# **Quick Start**

快速入门 | 快速啟動 | Démarrage rapide | Quick Start Latitude 7030 Rugged Extreme Tablet Mulai Cepat | クイックスタート | 빠른 시작 | Início rápido **Руководство по быстрому началу работы** | **Початок роботи** Brzi početak | Brzo pokretanje | Inicio rápido התחלה מהירה | التشغيل السريع

# Regulatory Model/Type

管制型号/类型 | 管制型號/類型 | Type/Modèle réglementaire | Vorschriftenmodell/-Typ | Tipe/Model Resmi 規制モデル / タイプ | 규정 모델/유형 | Tipo ou modelo de normalização Нормативная модель/тип | Модель/тип за нормативами | Regulatorni model/tip Regulatorni model/tip Modelo/tipo regulatorio דגם/ סוג תקינה | النوع/الطراز الرقابي

### Información para NOM, o Norma Oficial Mexicana

La información que se proporciona a continuación se mostrará en los dispositivos que se describen en este documento, en conformidad con los requisitos de la Norma Oficial Mexicana (NOM): Importador: **Dell México, S.A. de C.V**  Av. Javier Barros Sierra, no 540, Piso 10, Col. Lomas de Santa Fe Delegación Álvaro Obregón, Ciudad de México. C.P. 01219 R.F.C: DME9204099R6 País de origen: Hecho en China

T18G/T18G001

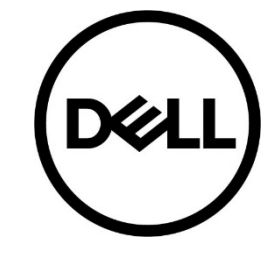

## MCMC certification mark

#### **Windows**

In Windows Search, type System. In the search results, click **System**.

#### **Ubuntu**

On the desktop, click <sup>→</sup> **About This Computer**.

**Di impor oleh:**  PT Dell Indonesia Menara BCA Lantai 48 Unit 4804 Jalan M.H Thamrin No. 1 Jakarta Pusat, 10310 Indonesia

Connection and use of this communications equipment is permitted by the Nigerian Communications Commission.

*La operación de este equipo está sujeta a las siguientes dos condiciones: (1) es posible que este equipo o dispositivo no cause interferencia perjudicial y (2) este equipo o dispositivo debe aceptar cualquier interferencia, incluyendo la que pueda causar su operación no deseada*

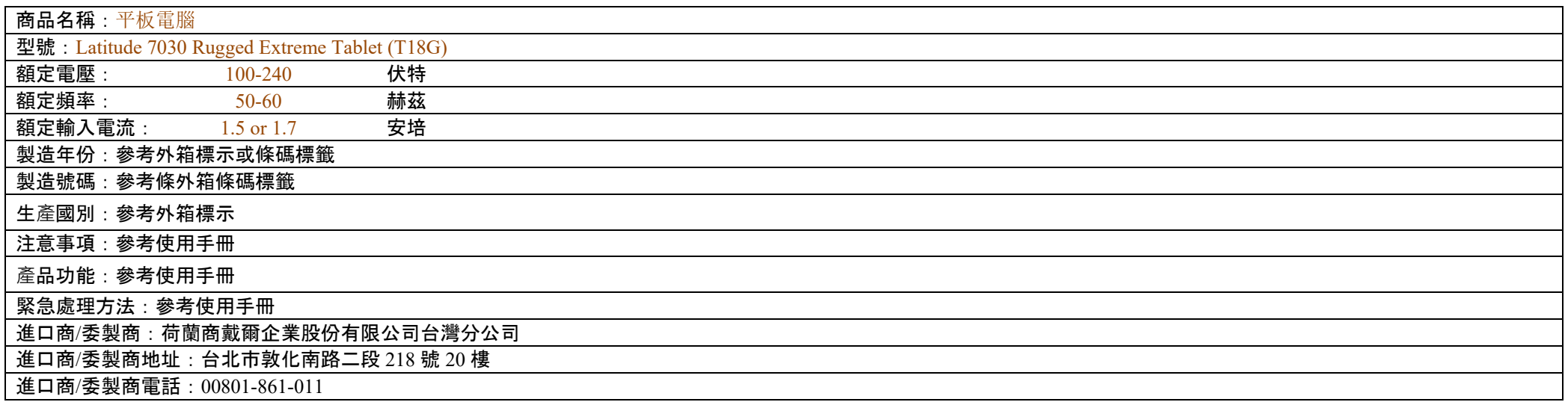

本產品符合臺灣 RoHS 標準 CNS15663, 請見 <u>http://www.dell.com/learn/tw/zh/twcorp1/envt-info-materials</u>

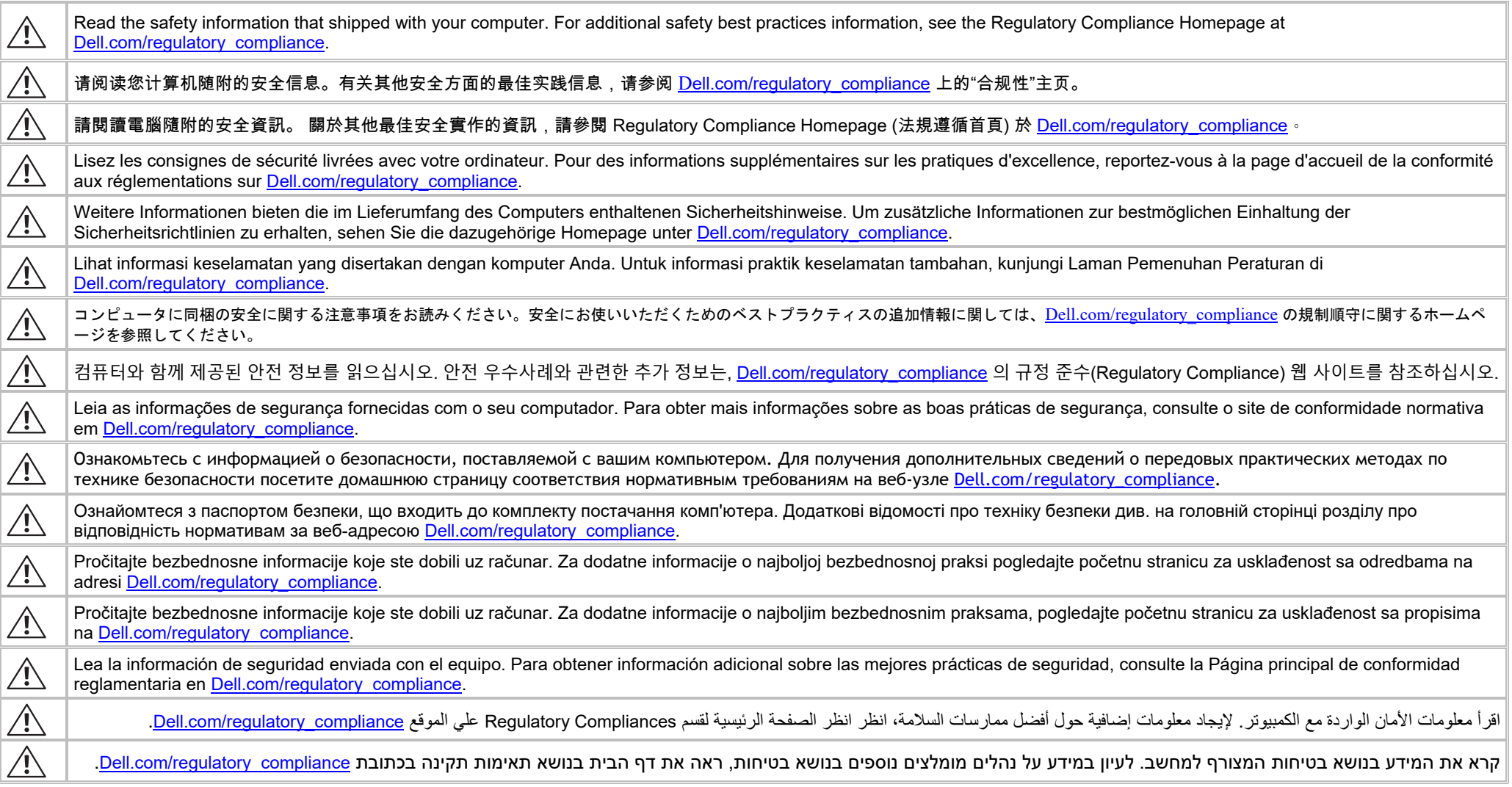

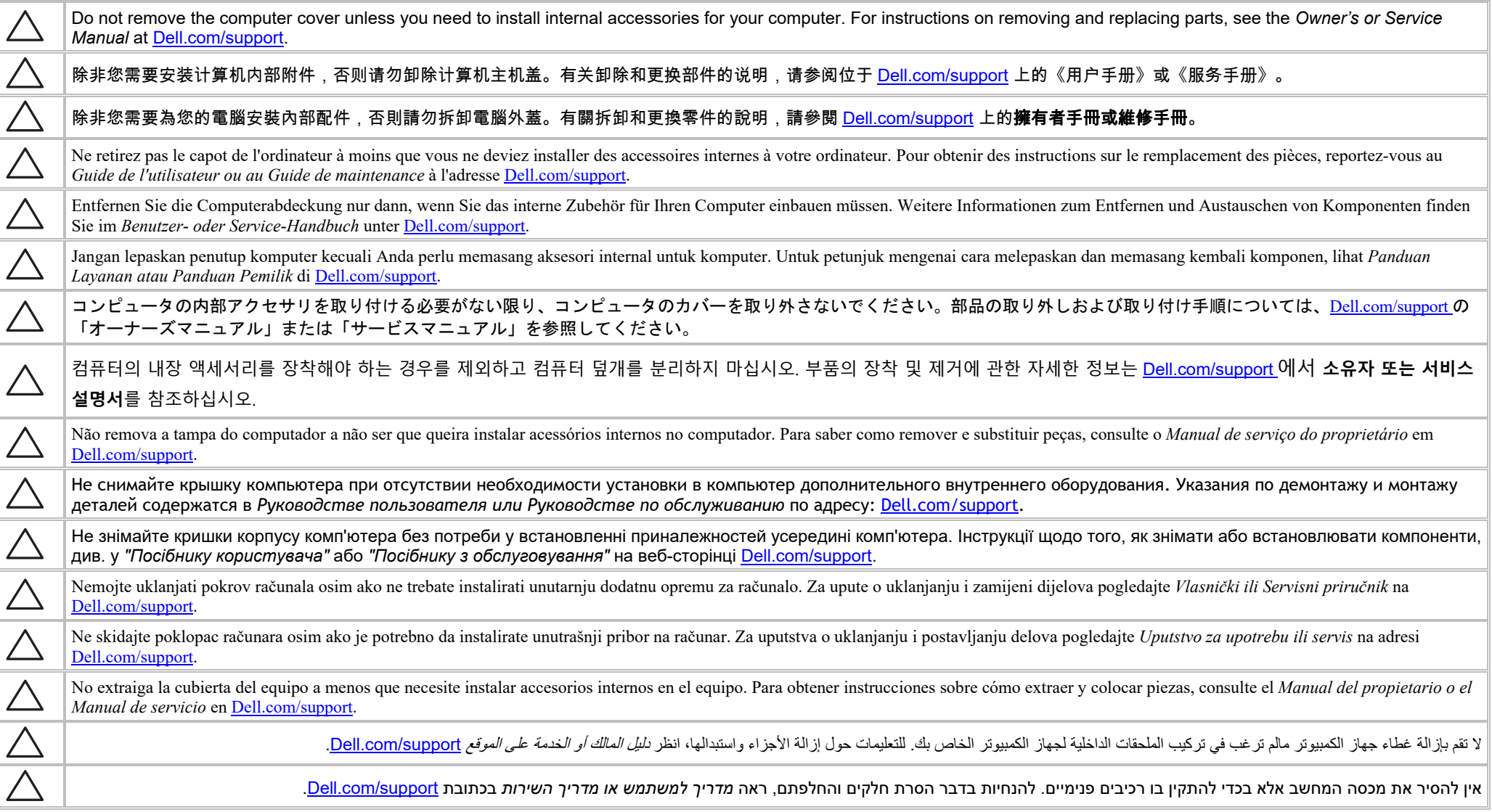

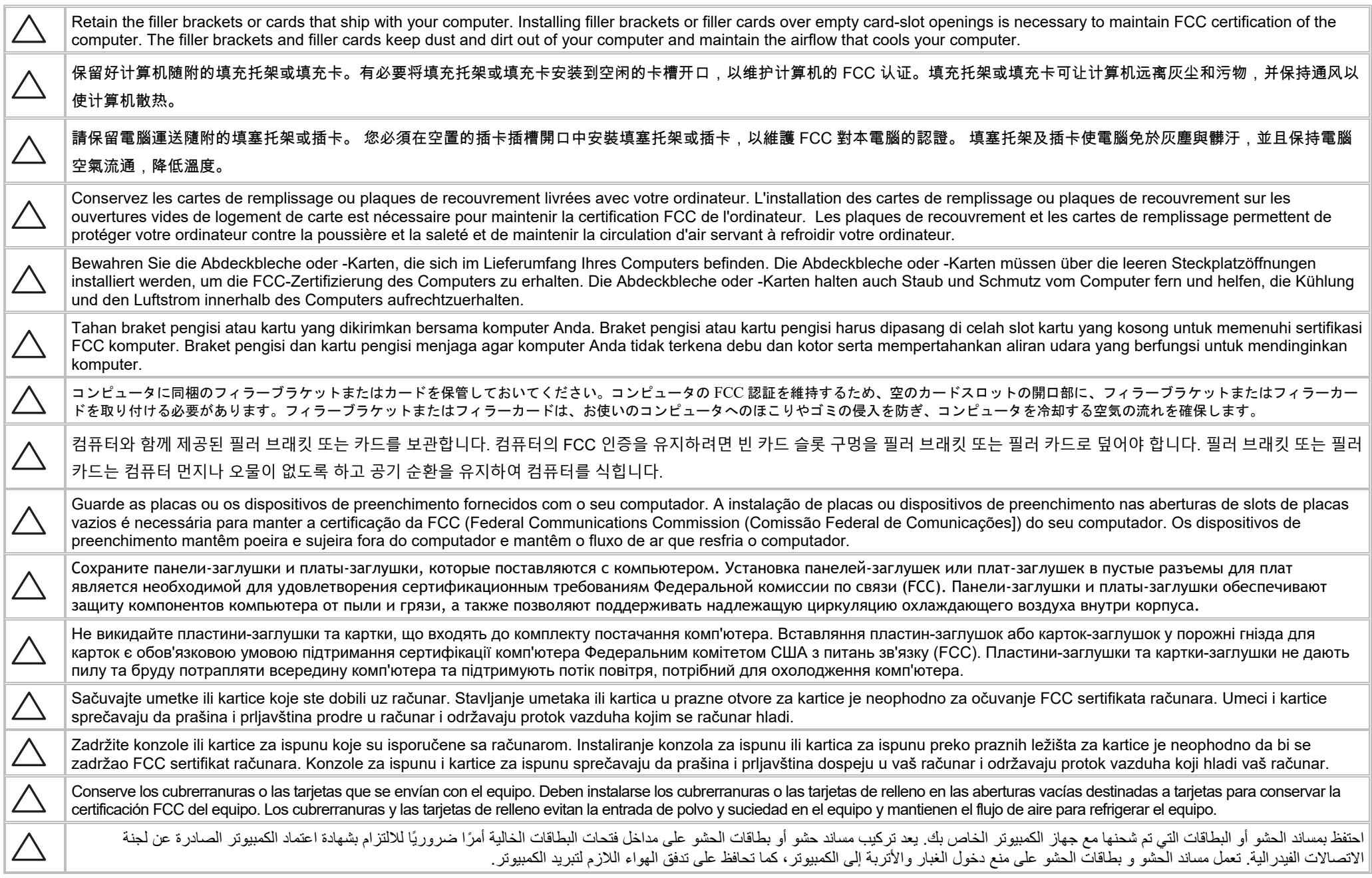

 $\triangle$ 

שמור על כני ההרכבה או הכרטיסים המצורפים למחשב. התקנת כני הרכבה או כרטיסי הרכבה בפתחים ריקים של חריצי כרטיסים נחוצה כדי לשמור על אישור FCC למחשב. כני ההרכבה וכרטיסי ההרכבה מונעים חדירה של אבק ולכלוך למחשב ושומרים על זרימת האוויר המקררת אותו.

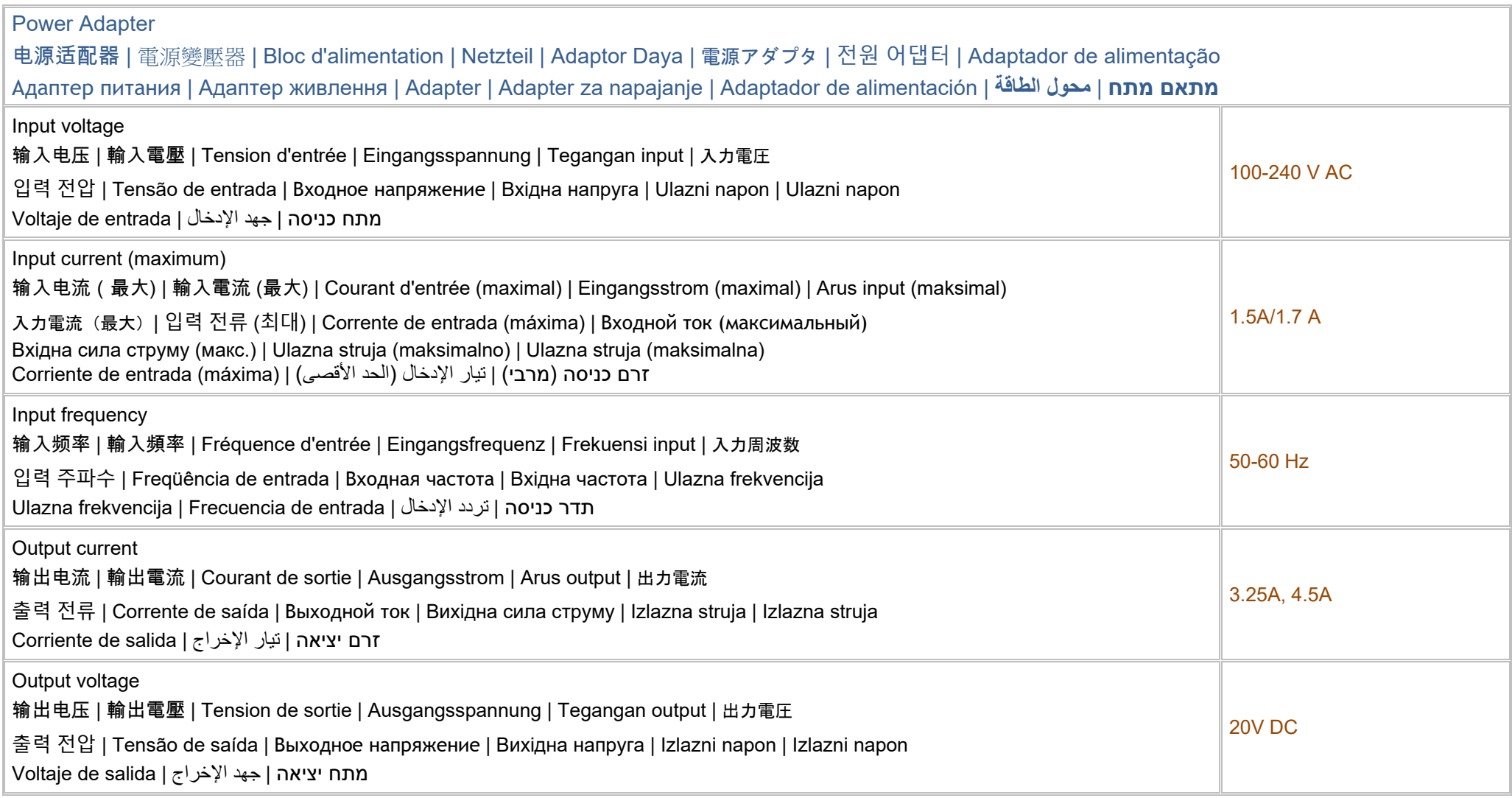

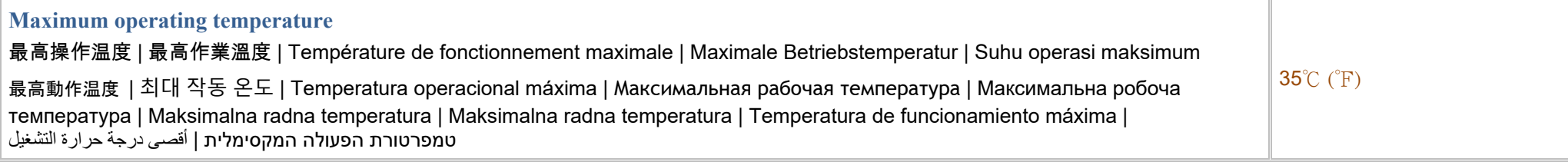

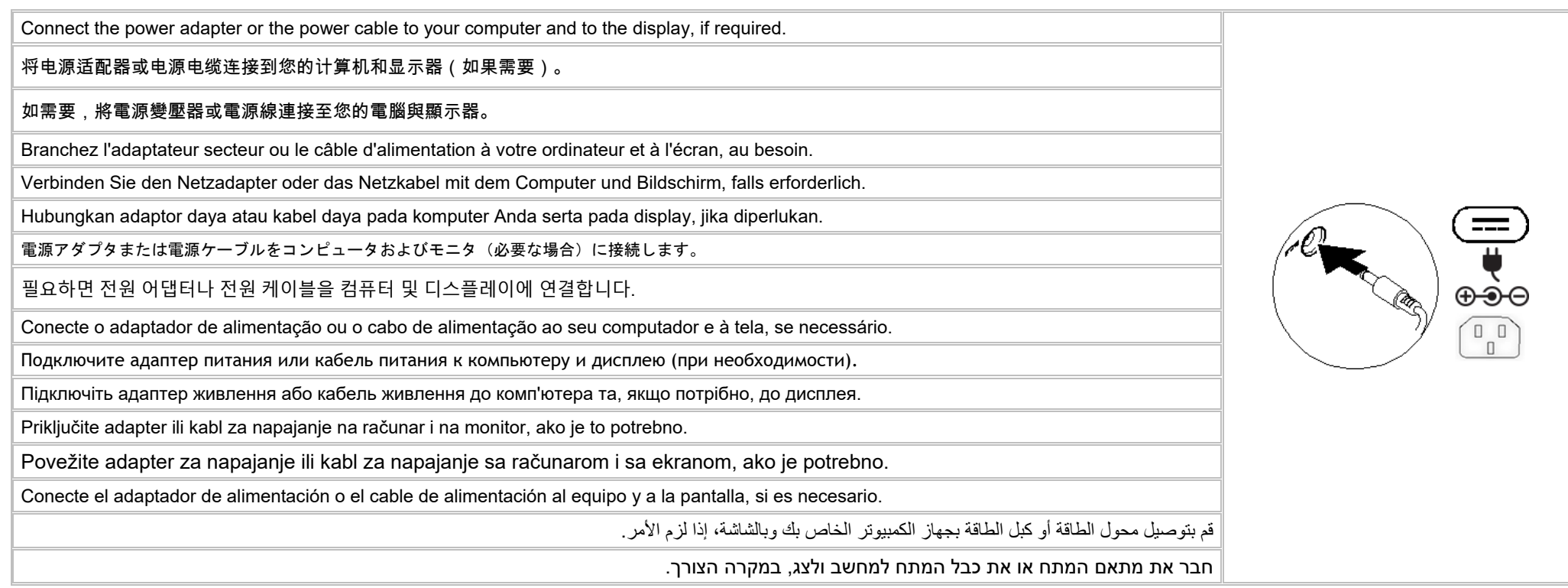

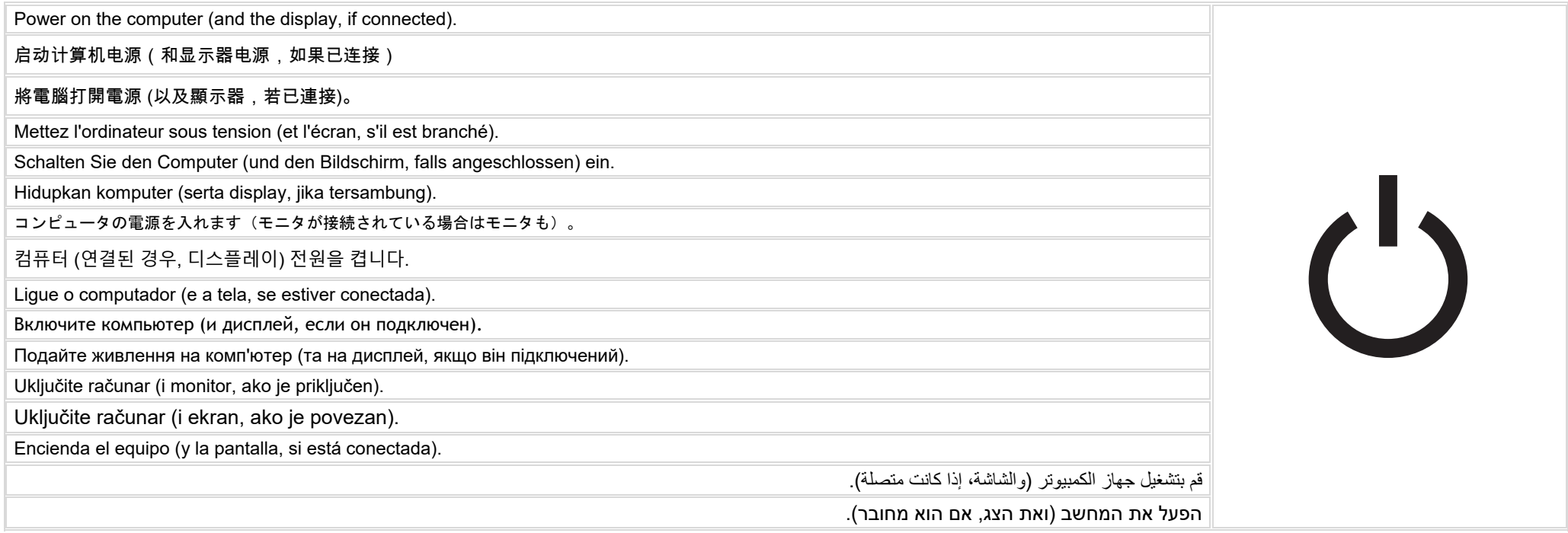

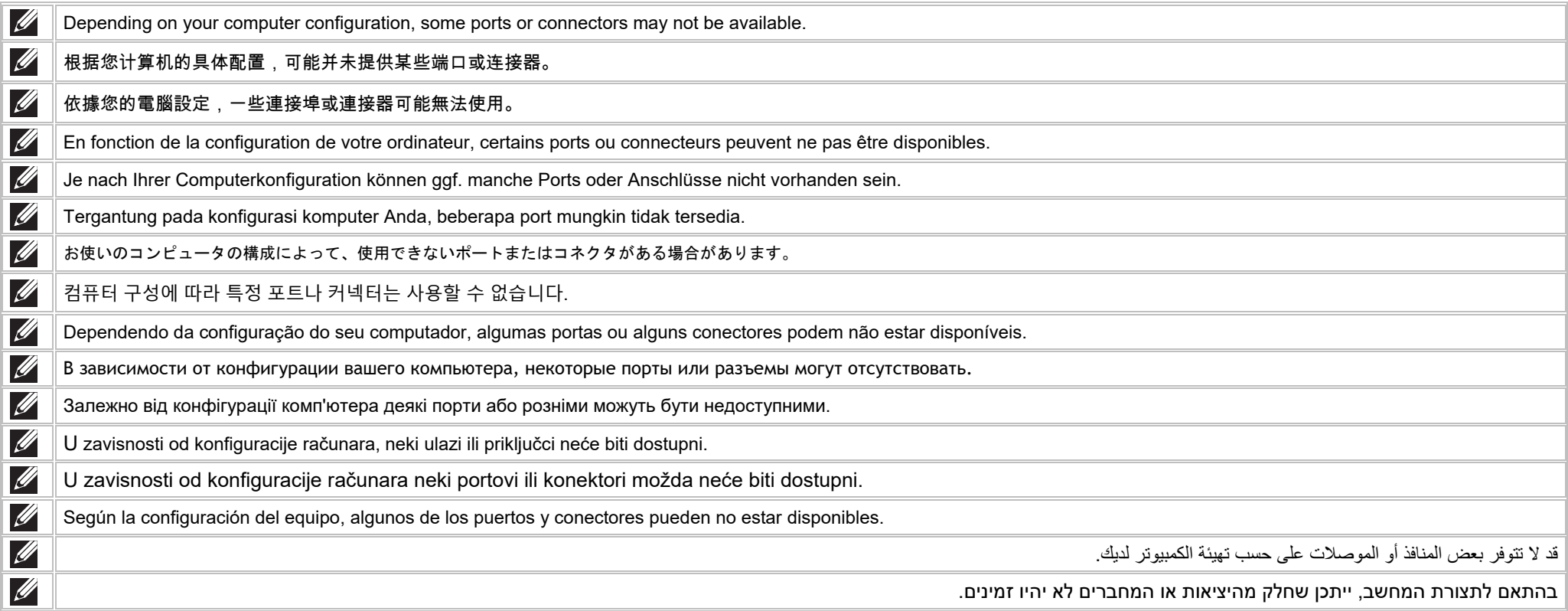

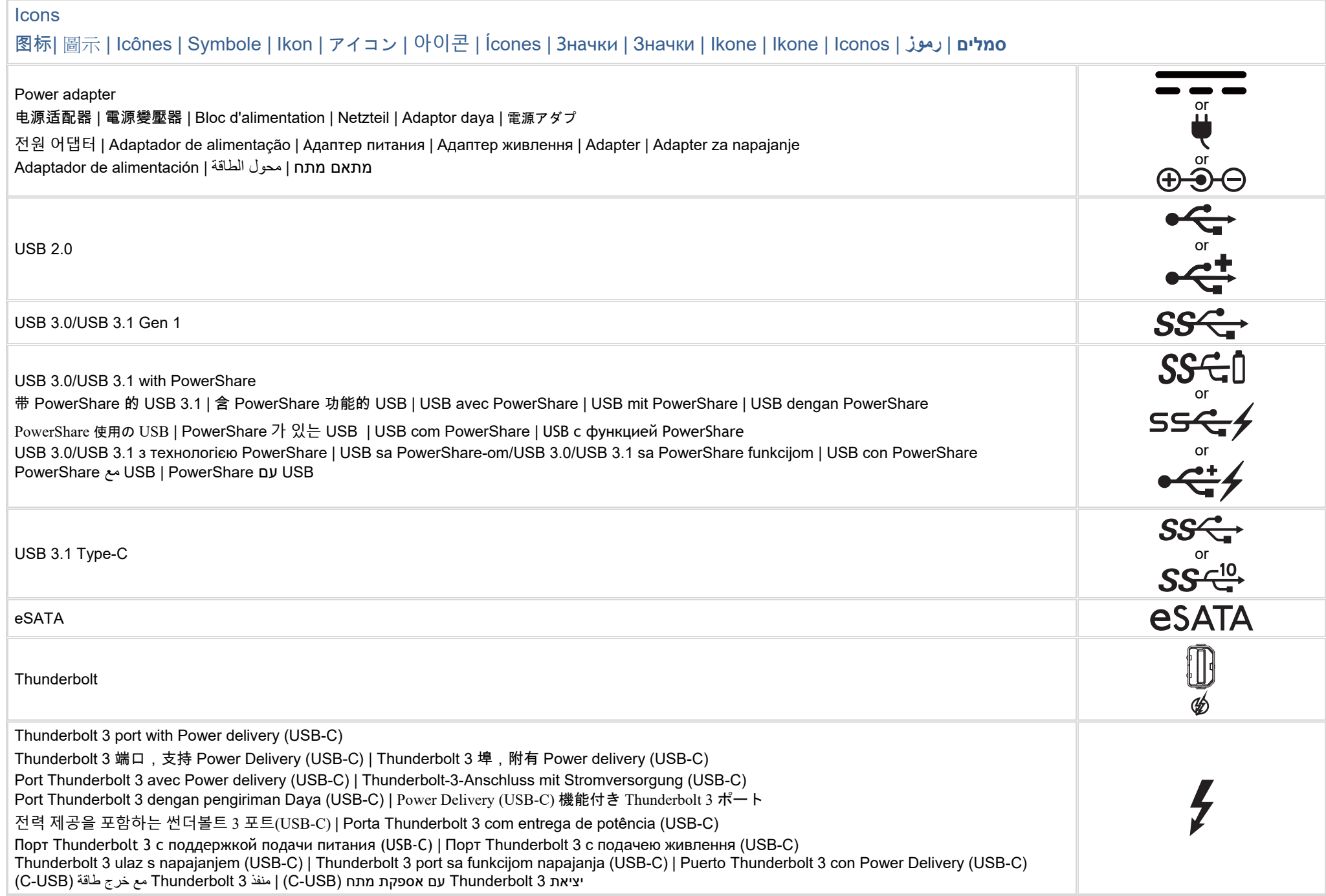

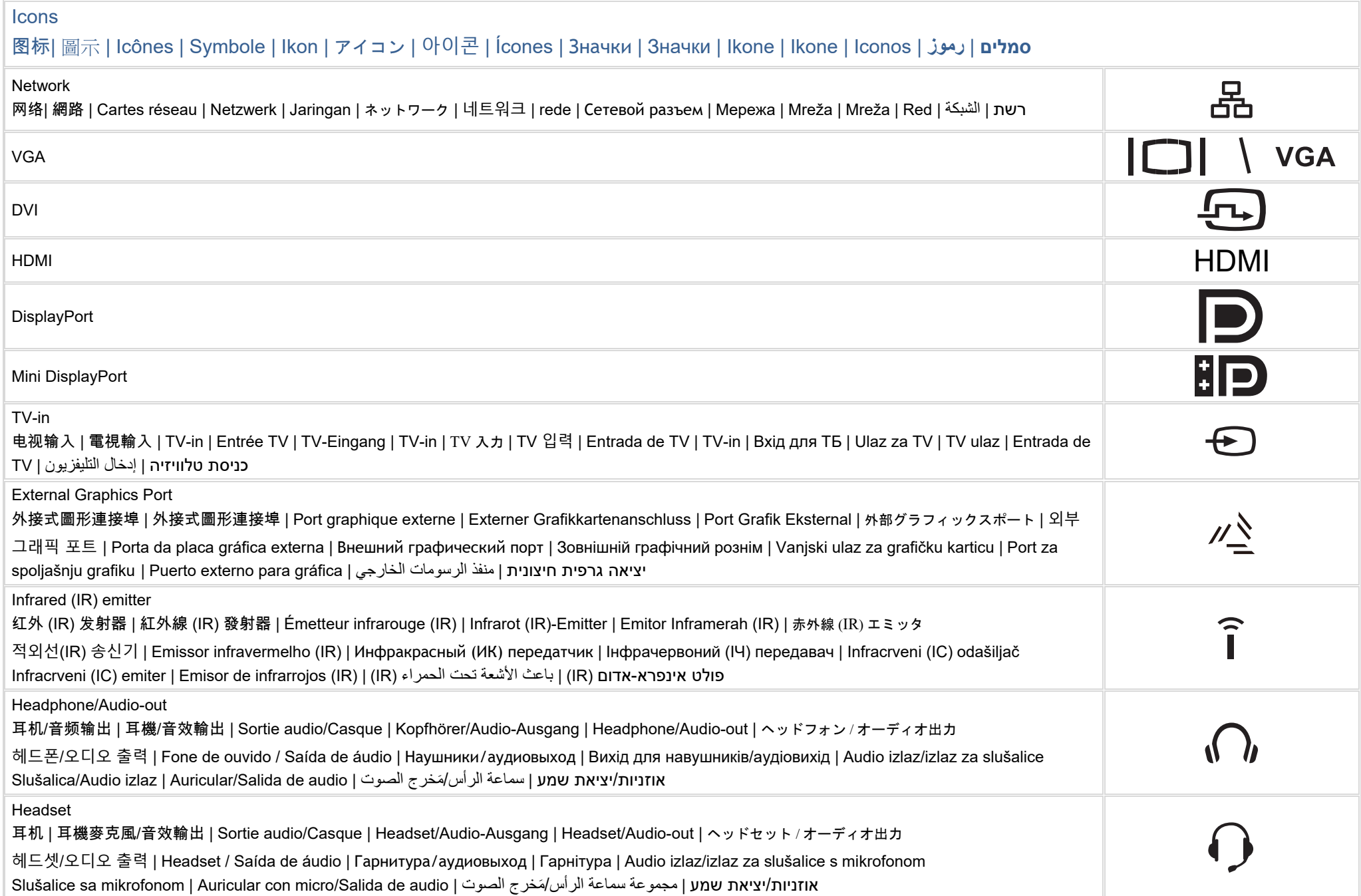

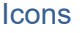

# 图标| 圖示 | Icônes | Symbole | Ikon | アイコン | 아이콘 | Ícones | Значки | Значки | Ikone | Ikone | Iconos | **رموز** | **סמלים**

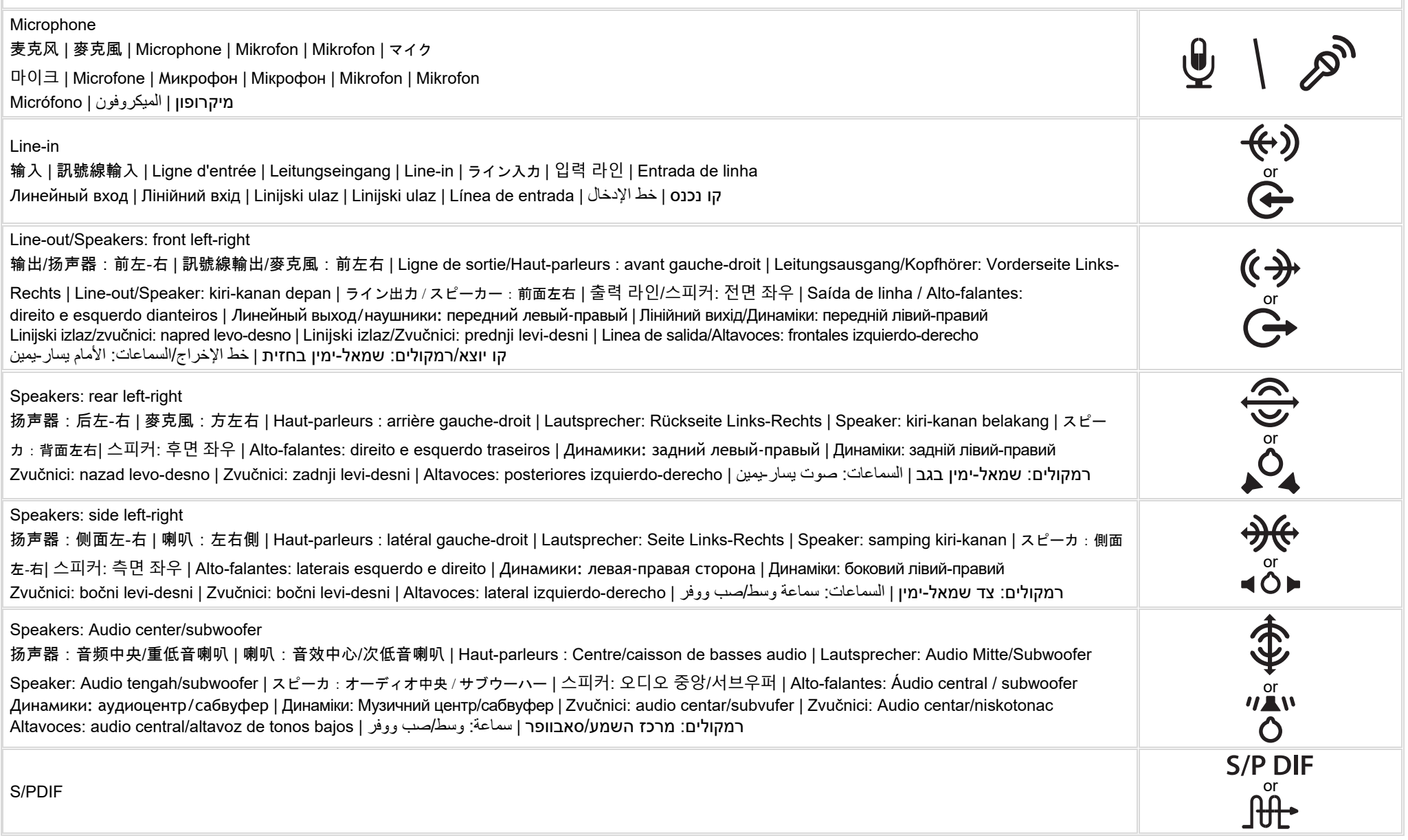

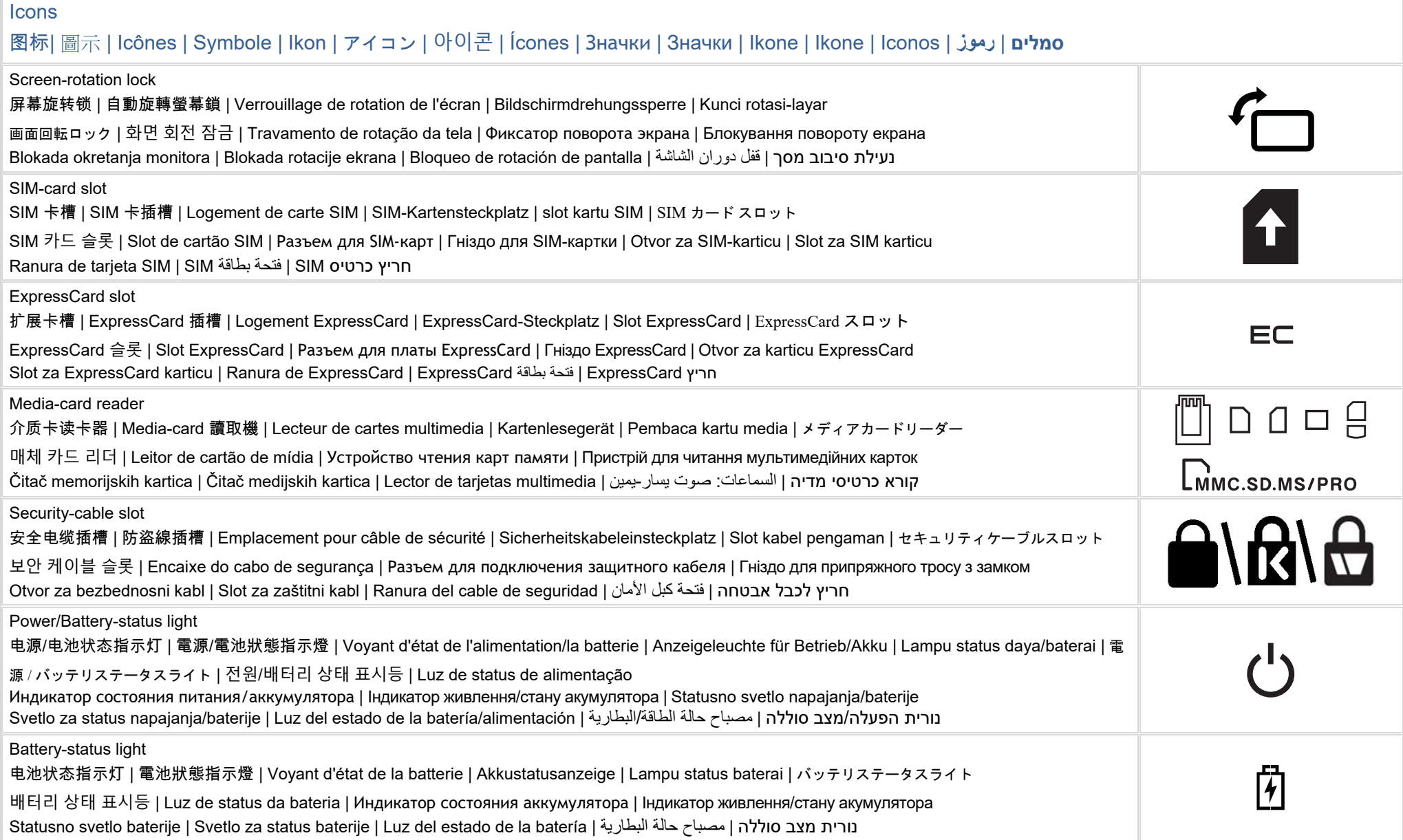

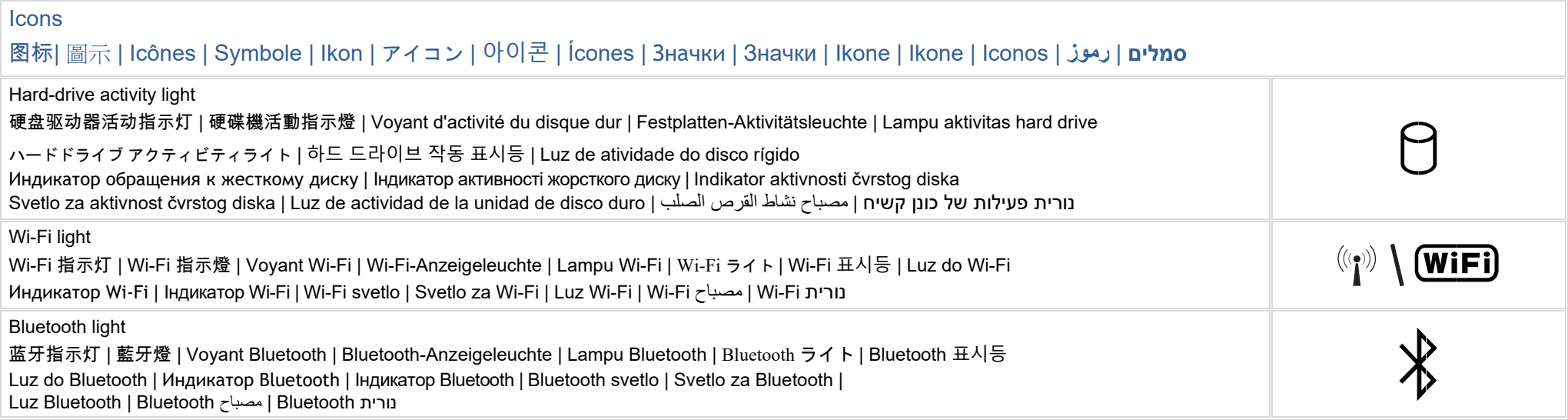

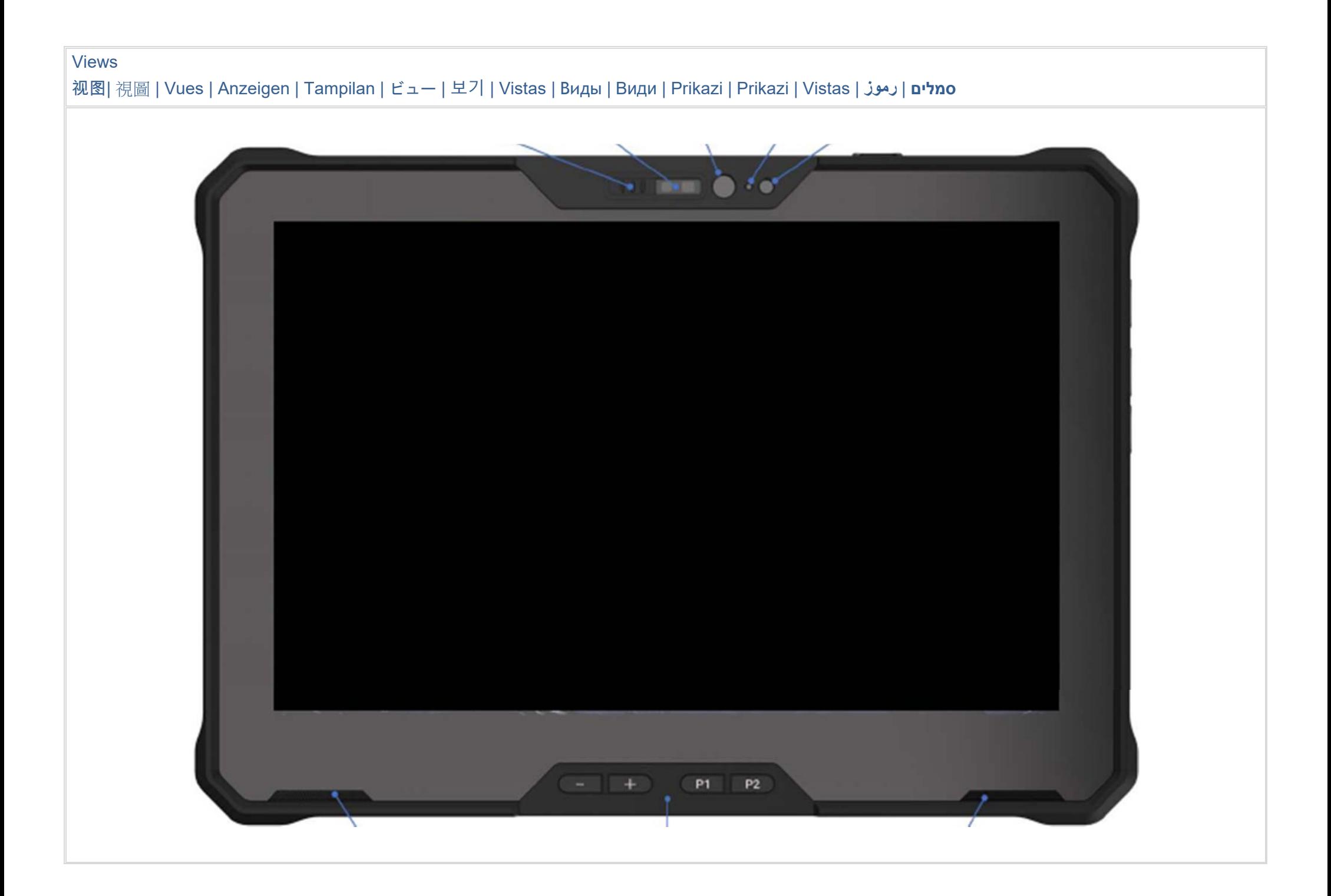

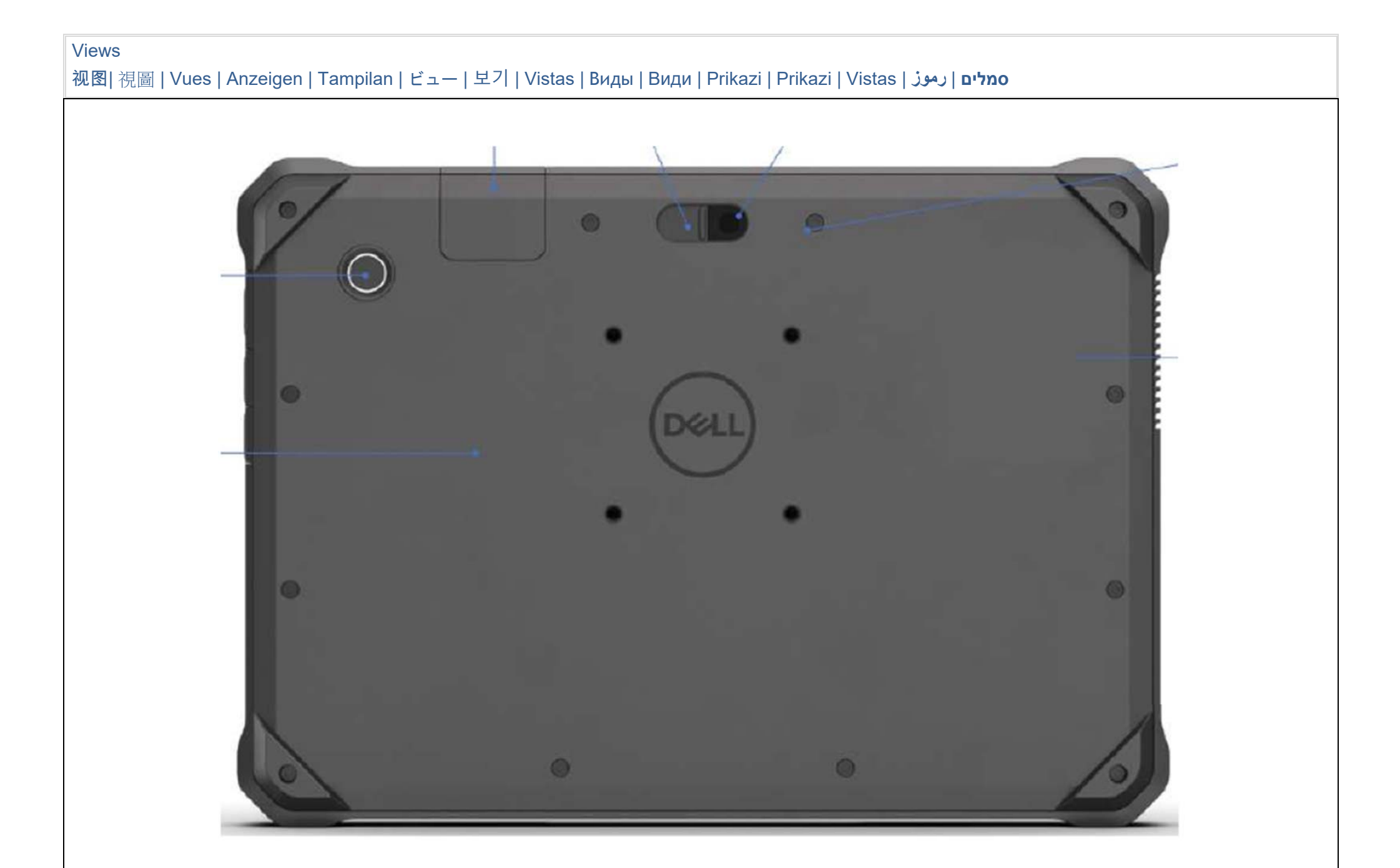